# **spoonm skape <sup>b</sup>**

#### **Beyond EIP**

When we built Metasploit, our focus was on the exploit development process. We tried to design a system that helped create reliable and robust exploits. While this is obviously very important, it's only the first step in the process. What do you do once you own EIP? Our presentation will concentrate on the recent advancements in shellcode, IDS/firewall evasion, and postexploitation systems. We will discuss the design and implementation of the technologies that enable complex payloads, such as VNC injection, and the suite of tools we've built upon them. We will then present a glimps of the next generation of Metasploit, and how these new advances will serve as its backbone.

#### *Spoonm*

*Since late 2003, spoonm has been one of the core developers behind the Metasploit Project. He is responsible for much of the architecture in version 2.0, as well as other components including encoders, nop generators, and a polymorphic shellcode engine. A full-time student at a northern university, spoonm spends too much of his free time on security research projects.*

#### *Skape*

*Skape is a lead software developer by day and an independent security researcher by night. He joined forces with the Metasploit project in 2004 where his many contributions have included the Meterpreter, VNC injection, and many other payload advances. Skape has worked on a number of open-source projects and has authored several papers on security related technologies. His current security related interests include post-exploitation technologies, payload development and optimization, and exploitation prevention technology.*

## Beyond EIP

spoonm & skape

BlackHat, 2005

Part I

## Introduction

#### Who are we?

- $\blacktriangleright$  spoonm
	- $\blacktriangleright$  Full-time student
	- $\blacktriangleright$  Metasploit developer since late 2003
- $\blacktriangleright$  skape
	- $\blacktriangleright$  Lead software developer by day
	- $\blacktriangleright$  Independent security researcher by night
	- $\triangleright$  Joined the Metasploit project in 2004
	- $\blacktriangleright$  Responsible for all cool features

#### What's this presentation about?

- $\blacktriangleright$  What it's not about
	- $\triangleright$  New exploit / attack vectors
	- $\blacktriangleright$  New exploitation techniques
	- $\triangleright$  0day, bugs, etc
- $\blacktriangleright$  What it is about
	- $\triangleright$  What you can do after owning EIP
	- $\blacktriangleright$  The techniques to do it
	- $\triangleright$  Our tools to support it

#### Plan of attack

- $\blacktriangleright$  Payload Infrastructure
	- $\blacktriangleright$  Payload composition
	- $\blacktriangleright$  How payloads work
	- $\blacktriangleright$  Recent tools, tricks, and techniques
- $\blacktriangleright$  Post-exploitation tools
	- $\triangleright$  Background & review of existing tools
	- $\blacktriangleright$  The technology behind our tools
	- $\blacktriangleright$  How they can be used
	- $\triangleright$  Crazy cool features for the end-user

## Our definitions: the exploitation cycle

- **Pre-exploitation** Before the attack
	- $\blacktriangleright$  Find a bug, isolate, write exploit
	- $\triangleright$  Write any other tools, payloads, etc
- **Exploitation** Leveraging the vulnerability
	- $\blacktriangleright$  Recon, information gathering, find target
	- $\blacktriangleright$  Initialize tools and infrastructure
	- $\blacktriangleright$  Launch the exploit
- **Post-exploitation** Manipulating the target
	- $\blacktriangleright$  Arbitrary command execution
	- $\triangleright$  Command execute via shell
	- $\blacktriangleright$  File access, VNC, pivoting, etc
	- $\blacktriangleright$  Advanced payload interaction

Part II

#### Payload Infrastructure

#### Anatomy of a Payload

#### [ nops ] [ decoder ( encoded payload ) ]

- **In Nop sled** 
	- $\blacktriangleright$  For exploits where return is uncertain
	- $\triangleright$  Control flows through the sled into the encoder
	- Generally 1 byte aligned for  $x86$
- **Decoder** 
	- $\blacktriangleright$  Synonymous with payload encoder
	- $\blacktriangleright$  Loops and decodes payload
	- $\blacktriangleright$  Payload executed when finished
- **Payload** 
	- $\blacktriangleright$  Arbitrary code
	- $\blacktriangleright$  Typically provides a command shell

#### What's a nop sled?

#### **Definition**

 $\triangleright$  A series of bytes that equate to no-operations on the target architecture

#### **How a nop sled works**

- $\triangleright$  Client builds a nop sled and prepends it to a payload
- $\triangleright$  Client transmits the entire payload via an exploit
- $\blacktriangleright$  Target executes all, some, or none of the nop instructions
- $\blacktriangleright$  Execution falls through to the payload

## What's so cool about nop sleds?

- $\triangleright$  Not all vulnerabilities have predictable return addresses
	- $\blacktriangleright$  Particularly useful when brute forcing
- $\triangleright$  Using a sled can improve exploit quality
	- Increasing the brute force step size decreases number of attempts

## Nop sled technology

#### **Existing technology**

- I perl -e 'print "\x90" x \$ARGV[0]"' sled\_size
- $\blacktriangleright$  ADMutate single-byte x86

#### **Metasploit technology**

- $\triangleright$  Opty2 multi-byte sled generator
- $\triangleright$  Based on Optyx's multi-byte sled generator

#### What's an encoder?

#### **Definition**

 $\blacktriangleright$  Algorithm to retain payload functionality, but alter the byte sequence

#### **How an encoder works**

- $\triangleright$  Client encodes the payload prior to transmission
- $\triangleright$  Client prepends decoder stub to the payload
- $\triangleright$  Client transmits the entire payload via an exploit
- $\blacktriangleright$  Target executes the decoder stub
- $\triangleright$  Decoder stub performs inverse operation on the payload
- $\triangleright$  Original payload is executed

## What's so cool about encoders?

- $\blacktriangleright$  Avoid common restricted characters (0x00, 0x0a, etc)
- $\triangleright$  Survive application translations (unicode, toupper)
- $\blacktriangleright$  IDS evasion
	- Static string signatures  $( / \text{bin}/\text{sh})$
	- $\triangleright$  Specific payload and payload pattern signatures

## Encoder technology

#### **Existing technology**

- $\triangleright$  XOR
	- $\triangleright$  Defacto standard for encoders
	- $\blacktriangleright$  Typically performed on a byte, word, or dword basis
	- $\blacktriangleright$  Variable or static key
	- $\triangleright$  Decoder stubs are usually static excluding the key
- ▶ Alphanumeric / Unicode
	- $\triangleright$  Rix's x86 encoder from Phrack 57
	- ▶ SkyLined's Alpha2 x86 ascii and unicode encoder
	- $\triangleright$  Dave Aitel and FX's unicode encoders

#### **Metasploit technology**

 $\blacktriangleright$  Shikata Ga Nai

## What's a payload?

#### **Definition**

 $\triangleright$  Arbitrary code that is to be executed upon successful exploitation

#### **How a payload works**

- $\triangleright$  Client prepares the payload for execution
- $\triangleright$  Data may be embedded (cmd to execute, hostname, port, etc)
- $\triangleright$  Client transmits the payload via an exploit
- $\blacktriangleright$  Target executes the payload

## The three types of payloads

- ▶ Single
	- $\triangleright$  A self-contained payload that performs a specific task
	- $\triangleright$  Size varies depending on the task
	- Example: Reverse of bind command shell
- ▶ Stager
	- $\triangleright$  A stub payload that loads / bootstraps a stage
	- $\triangleright$  Size generally much smaller than single payloads
	- $\triangleright$  Passes connection information onto the stage
- ▶ Stage
	- $\triangleright$  Similar to a single payload, but takes advantage of staging
	- $\triangleright$  Uses connection passed from the stager
	- $\triangleright$  Not subject to size limitations of individual vulnerabilities
	- $\triangleright$  A stager can also be a stage

## Single payloads

- Easy plug & chug payloads
- $\blacktriangleright$  Task oriented and connection specific
- $\triangleright$  Single payloads have to be developed for each connection (portbind, reverse, findsock)
	- Requires the payload to be implemented  $N$  times
	- $\triangleright$  Shellcode development systems tried to help with this
- $\triangleright$  Subject to size limitations of individual vulnerabilities

#### Payload stagers

- $\triangleright$  Stagers are typically network based and follow three basic steps
	- $\blacktriangleright$  Establish connection to attacker (reverse, portbind, findsock)
	- $\triangleright$  Read in a payload from the connection
	- $\triangleright$  Setup connecion information and branch to stage
- $\blacktriangleright$  The three steps make it so stages are independent of the connection method
	- $\triangleright$  No need to have command shell payloads for reverse, portbind, and findsock

#### Why are payload stagers useful?

- $\triangleright$  Some vulnerabilities have limited space for the initial payload
- $\blacktriangleright$  Typically much smaller than the stages they execute
- $\blacktriangleright$  Eliminate the need to re-implement payloads for each connection method
- $\blacktriangleright$  Provides an abstraction level for loading code onto a remote machine through any medium

## Existing payload stager technology

- $\triangleright$  Standard reverse, portbind, and findsock stagers included in Metasploit 2.2+
- ▶ LSD Win32 Assembly Components
- $\triangleright$  Found in public exploits (Solar Eclipse OpenSSL)

#### Payload stages

- $\blacktriangleright$  Payload stages are executed by payload stagers and perform arbitrary tasks
- $\triangleright$  Some examples of payload stages include
	- $\blacktriangleright$  Execute a command shell and redirect IO to the attacker
	- Execute an arbitrary command (ex adduser)
	- $\triangleright$  Download an executable from a URL and execute it

## Why are payload stages useful?

- $\blacktriangleright$  Highly reusable (connection independent, etc)
- $\triangleright$  Can conform to some sort of ABI
- $\triangleright$  Not subject to size limitations of individual vulnerabilities
- $\blacktriangleright$  This means they can be arbitrarily complex

## "Advantage" payloads

- $\blacktriangleright$  Shellcode generation systems
- $\triangleright$  Generally have more features because they're easier to write
- $\blacktriangleright$  The system's infrastructure makes the payloads more capable
- $\blacktriangleright$  Help to reduce the tediousness of writing payloads
- $\blacktriangleright$  Stealth's Hellkit
- $\triangleright$  Core ST's InlineEgg
- **Philippe's Shellforge**
- ▶ Dave Aitel's MOSDEF

#### Windows ordinal stagers

- $\blacktriangleright$  Technique from Oded's lightning talk at core04
- $\triangleright$  Uses static ordinals in  $WS2_32$ . DLL to locate symbol addresses
- $\triangleright$  Compatible with all versions of Windows (including 9X)
- $\blacktriangleright$  Results in very low-overhead symbol resolution
- $\blacktriangleright$  Facilitates implementation of reverse, portbind, and findsock stagers
- $\blacktriangleright$  Leads to very tiny win32 stagers (92 byte reverse, 93 byte findsock)
- $\triangleright$  Detailed write-up can be found in reference materials

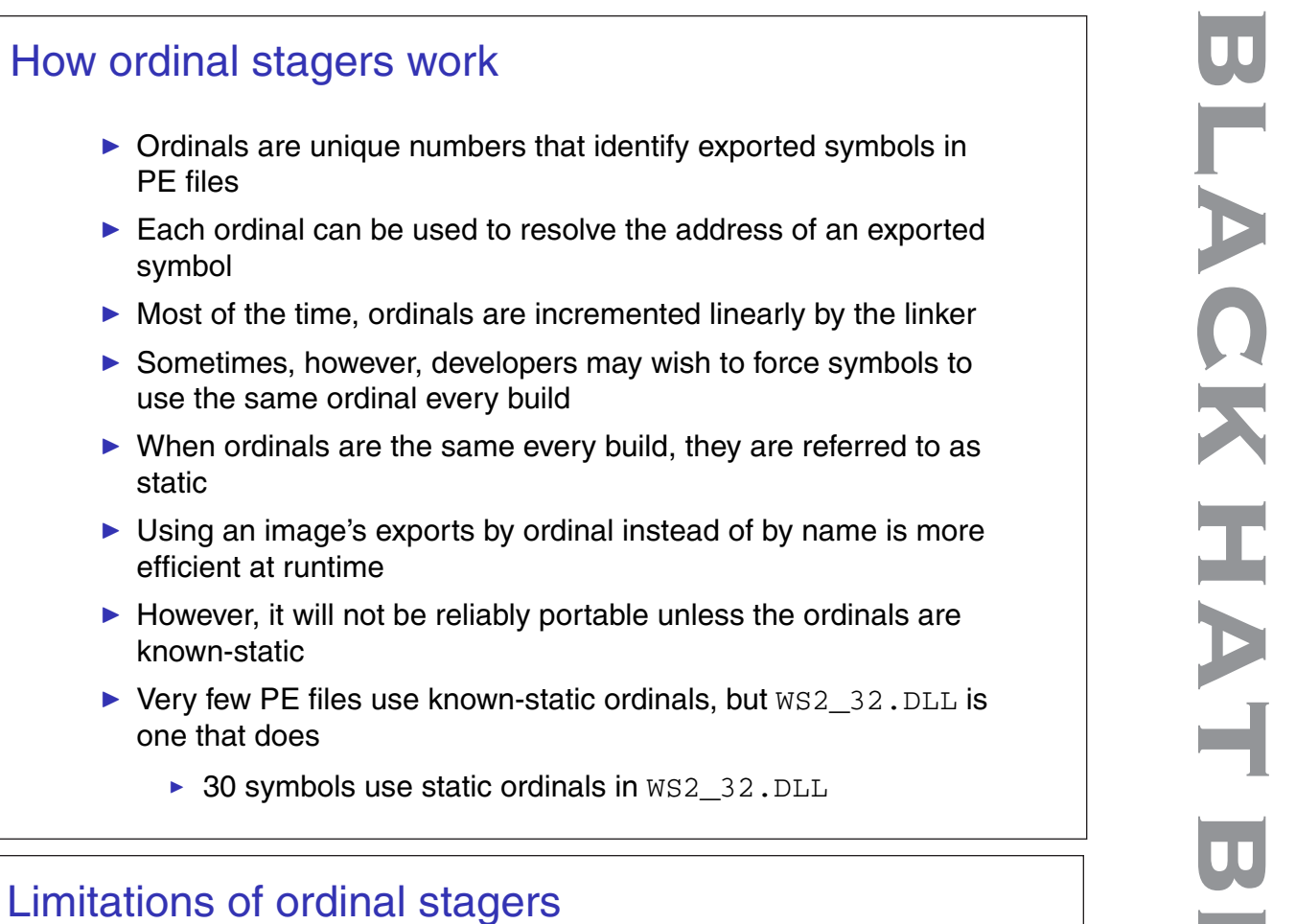

- $\triangleright$  Only 30 symbols can be used
	- $\triangleright$  WSAS ocket A is not among them
- $\triangleright$  Can't initialize winsock if it isn't initialized
	- $\triangleright$  WSAStartup doesn't have a static ordinal
- $\triangleright$  Can't use sockets as direct standard I/O handles
	- $\triangleright$  Sockets returned from socket aren't valid console handles
	- $\blacktriangleright$  Must use pipes instead

#### Implementing a reverse ordinal stager

- $\blacktriangleright$  Locate the base address of WS2 32.DLL
	- $\blacktriangleright$  Extract the Peb->Ldr pointer
	- $\triangleright$  Extract Flink from the InInitOrderModuleList
	- $\blacktriangleright$  Loop through loaded modules comparing module names
	- $\triangleright$  Module name is stored in unicode, but can be partially translated to ANSI
	- $\triangleright$  Once WS2\_32. DLL is found, extract its BaseAddress
- $\blacktriangleright$  Resolve socket, connect, and recv
	- $\triangleright$  Use static ordinals to index the Export Directory Address **Table**
- $\blacktriangleright$  Allocate a socket, connect to the attacker, and read in the next payload
- $\blacktriangleright$  Requires that  $WS2_32$ . DLL already be loaded in the target process

Part III

#### Post Exploitation

## What is post-exploitation?

- $\blacktriangleright$  The purpose of an exploit is to manipulate a target
- $\blacktriangleright$  Manipulation of a target begins in post-exploitation
	- $\triangleright$  Command shells are executed
	- $\blacktriangleright$  Files are downloaded
- $\blacktriangleright$  Represents the culmination of the exploitation cycle

#### What do most people do in post-exploitation?

- $\triangleright$  Most people spawn a command shell
	- $\blacktriangleright$  Poor automation support
	- $\triangleright$  Reliant on the shell's intrinsic commands
	- $\blacktriangleright$  Limited to installed applications
	- $\triangleright$  Can't provide advanced features
- $\triangleright$  Some people use syscall proxies
	- $\blacktriangleright$  Good automation support
	- $\triangleright$  Partial or full access to target native API
	- $\triangleright$  Can be clumsy when implementing complex features
	- $\blacktriangleright$  Typically require specialized build steps

## Dispatch Ninja Demos!

## What is Meterpreter?

- $\blacktriangleright$  An advanced post-exploitation system
- $\blacktriangleright$  Based on library injection technology
- $\blacktriangleright$  First released with Metasploit 2.3
- $\triangleright$  Detailed write-up can be found in reference materials
- $\blacktriangleright$  After exploitation, a Meterpreter server DLL is loaded on the target
- $\blacktriangleright$  Attackers use a Meterpreter client to interact with the server to...
	- $\triangleright$  Load run-time extensions in the form of DLLs
	- Interact with communication channels
- $\blacktriangleright$  But before understanding Meterpreter, one should understand library injection...

## Library injection

- $\triangleright$  Provides a method of loading a library (DLL) into an exploited process
- $\blacktriangleright$  Libraries are functionally equivalent to executables
	- $\blacktriangleright$  Full access to various OS-provided APIs
	- $\triangleright$  Can do anything an executable can do
- $\blacktriangleright$  Library injection is covert; no new processes need to be created
- $\triangleright$  Detailed write-up can be found in reference materials

## Types of library injection

- $\triangleright$  Two primary methods exist to inject a library
	- 1. **On-Disk**: loading a library from the target's harddrive or a file share
	- 2. **In-Memory**: loading a library entirely from memory
- $\triangleright$  Both are conceptually portable to non-Windows platforms

## On-Disk library injection

- $\triangleright$  Loading a library from disk has been the defacto standard for Windows payloads
- $\triangleright$  Loading a library from a file share was first discussed by Brett Moore
- $\triangleright$  On-Disk injection subject to filtering by Antivirus due to filesystem access
- $\blacktriangleright$  Requires that the library file exist on the target's harddrive or that the file share be reachable

## In-Memory library injection

- $\blacktriangleright$  First Windows implementation released with Metasploit 2.2
- $\blacktriangleright$  Libraries are loaded entirely from memory
- $\triangleright$  No disk access means no Antivirus interference
- $\triangleright$  Most stealthy form of library injection thus far identified
- $\triangleright$  No disk access means no forensic trace if the machine loses power

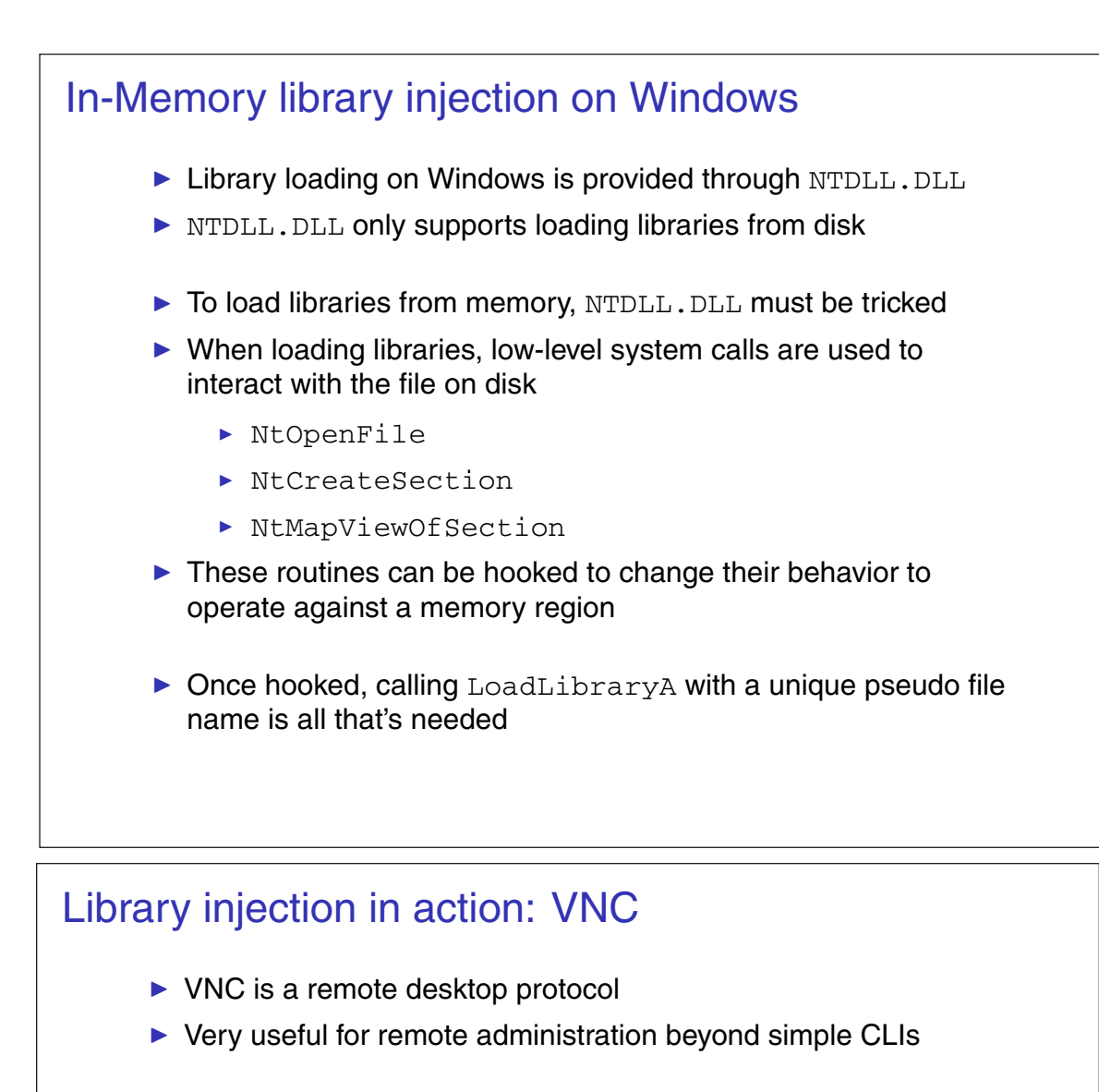

- ▶ First demonstrated at BlackHat USA 2004
- ▶ Metasploit team converted RealVNC to a standalone DLL
	- $\triangleright$  No non-standard file dependencies
	- $\triangleright$  No installation required
	- $\triangleright$  Does not make any registry or filesystem changes
	- $\triangleright$  Does not listen on a port; uses payload connection as a VNC client
- $\triangleright$  By using the generic library loading stager, VNC was simply plugged in
- $\blacktriangleright$  Extremely useful when illustrating security weaknesses
- $\triangleright$  Suits understand mouse movement much better than command lines

#### Meterpreter: Design goals

- $\blacktriangleright$  Primary design goals are to be...
	- ▶ Stealthy: no disk access and no new process by default
	- **Powerful:** channelized communication and robust protocol
	- **Extensible:** run-time augmentation of features with extensions
- $\blacktriangleright$  Portability also a design consideration
	- $\blacktriangleright$  The current server implementation is only for Windows

#### Architecture - design goals

- $\triangleright$  Very flexible protocol; should adapt to extension requirements without modification
- $\triangleright$  Should expose a channelized communication system for extensions
- $\triangleright$  Should be as stealthy as possible
- $\triangleright$  Should be portable to various platforms
- $\triangleright$  Clients on one platform should work with servers on another
- $\blacktriangleright$  All non-critical features should be implemented by extensions

## Architecture - protocol

- $\triangleright$  Uses TLV (Type-Length-Value) to support opaque data
- $\blacktriangleright$  Every packet is composed of zero or more TLVs
- $\blacktriangleright$  Packets themselves are TLVs
	- $\blacktriangleright$  Type is the packet type (request, response)
	- $\blacktriangleright$  Length is the length of the packet
	- $\triangleright$  Value is zero or more embedded TLVs
- $\blacktriangleright$  TLVs make packet parsing simplistic and flexible
	- $\triangleright$  No formatting knowledge is required to parse the packet outside of the TLV structure

## Core client/server interface

- $\triangleright$  Server written in C, client written in any language
- $\triangleright$  Provides a minimal interface to support the loading of extensions
- $\blacktriangleright$  Implements basic packet transmission and dispatching
- $\blacktriangleright$  Exposes channel allocation and management to extensions
- $\blacktriangleright$  Also includes support for migrating the server to another running process
- $\blacktriangleright$  Metasploit 2.x has a perl Meterpreter client
- $\triangleright$  Metasploit 3.x will use a ruby Meterpreter client

#### Augmenting features at run-time

- $\triangleright$  Adding new features is as simple as loading a DLL on the server
	- $\triangleright$  Client uploads the extension DLL
	- $\triangleright$  Server loads the DLL from memory and initializes it
- $\triangleright$  Client can begin sending commands for the new extension

#### Meterpreter extensions in action: Stdapi

- $\blacktriangleright$  Included in Metasploit 3.0
- $\triangleright$  Combination of previous extensions into standard interface
- $\blacktriangleright$  Provides access to standard OS features
- $\blacktriangleright$  Feature set provides for robust client-side automation
- $\triangleright$  Designed to mirror the Ruby API to make it easy to use existing scripts against targets

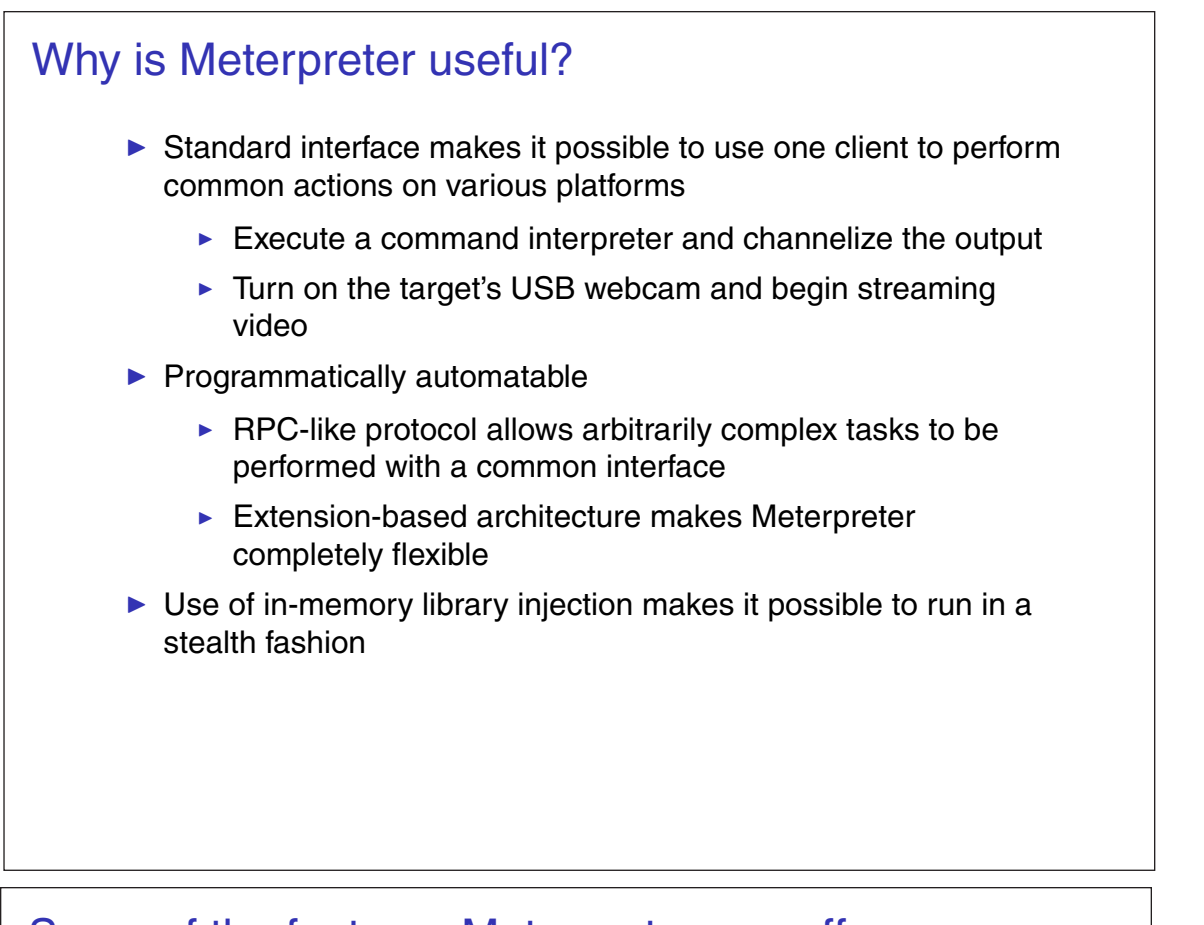

#### Some of the features Meterpreter can offer

- $\triangleright$  Command execution & manipulation
- $\blacktriangleright$  Registry interaction
- $\blacktriangleright$  File system interaction
- $\blacktriangleright$  Network pivoting & port forwarding
- $\triangleright$  Complete native API proxying
- Anything you can do as a native DLL, Meterpreter can do!
- $\blacktriangleright$  Sky's the limit!

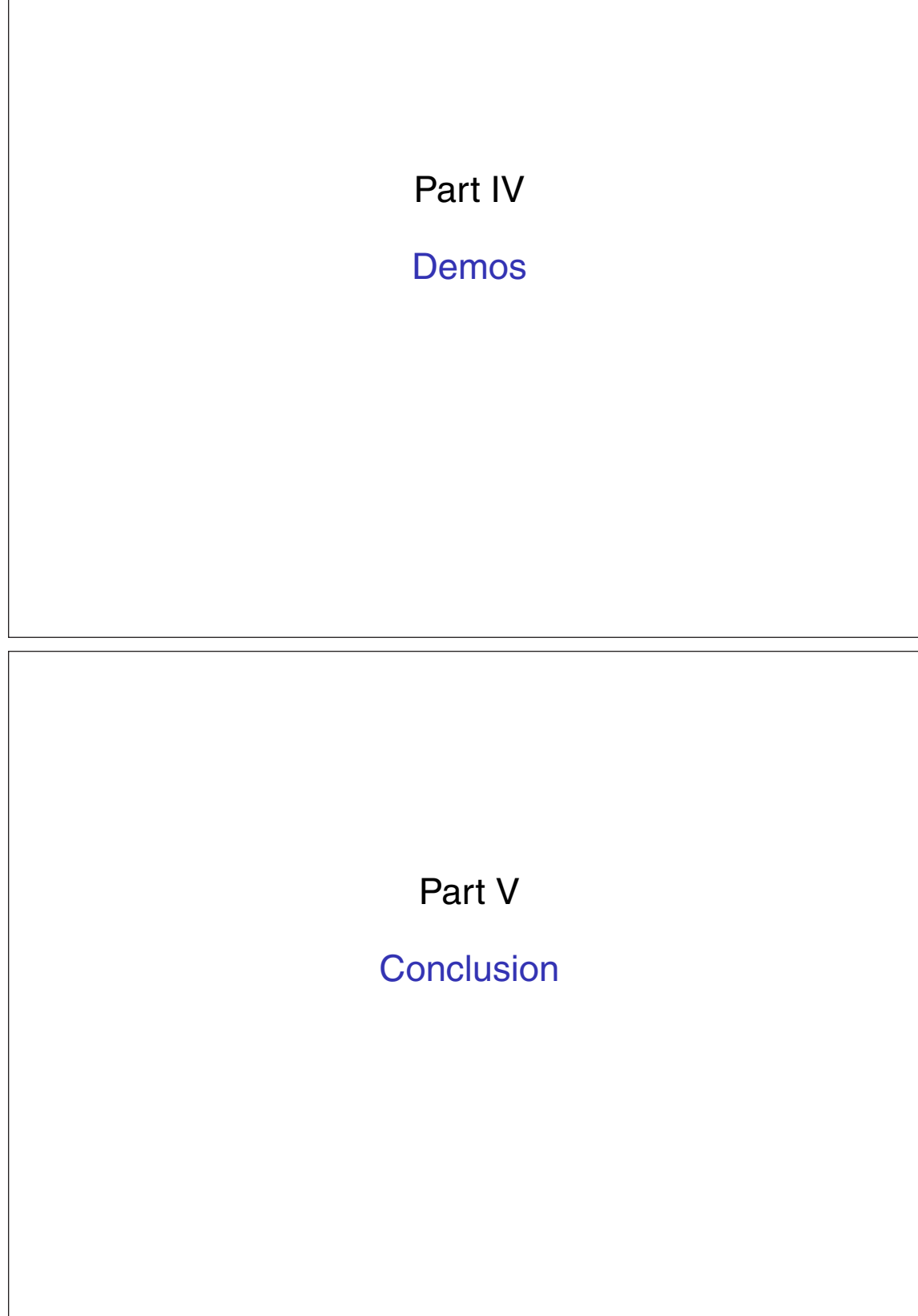

## What does the future hold?

- $\blacktriangleright$  Exploitation vectors and techniques are mature
- $\blacktriangleright$  Public post-exploitation suites still very weak
- $\blacktriangleright$  However, post-exploitation is maturing
- $\blacktriangleright$  Metasploit 3.0 should be cool

# Reference Material

#### **Payload Stagers**

 $\blacktriangleright$  PassiveX http://www.uninformed.org/?v=1&a=3&t=sumry

#### **Payload Stages**

#### $\blacktriangleright$  Library Injection

http://www.nologin.org/Downloads/Papers/ remote-library-injection.pdf

#### $\blacktriangleright$  Meterpreter

```
http:
//www.nologin.org/Downloads/Papers/meterpreter.pdf
```
Part VI

Appendix

Part VII

Appendix: Payload Stagers

#### Locating WS2\_32.DLL's base address

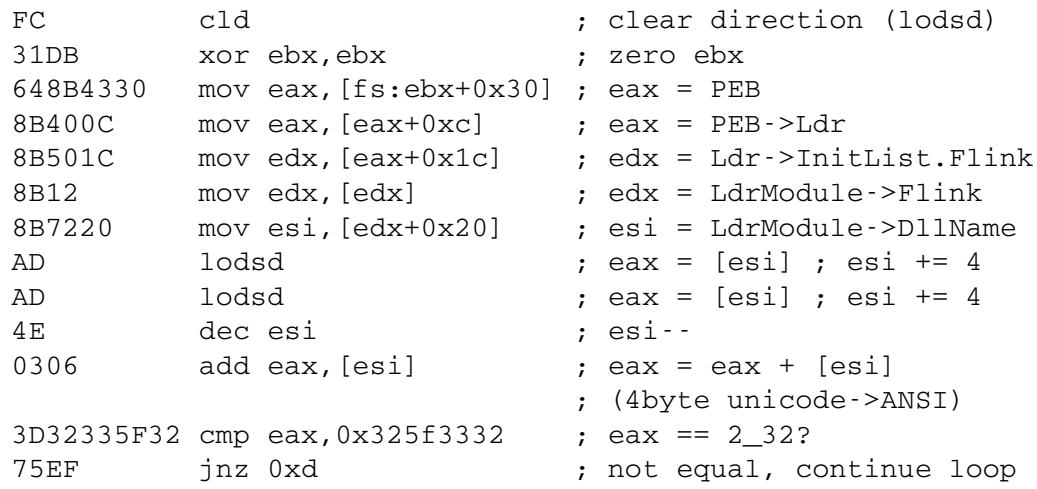

## Resolve symbols using static ordinals

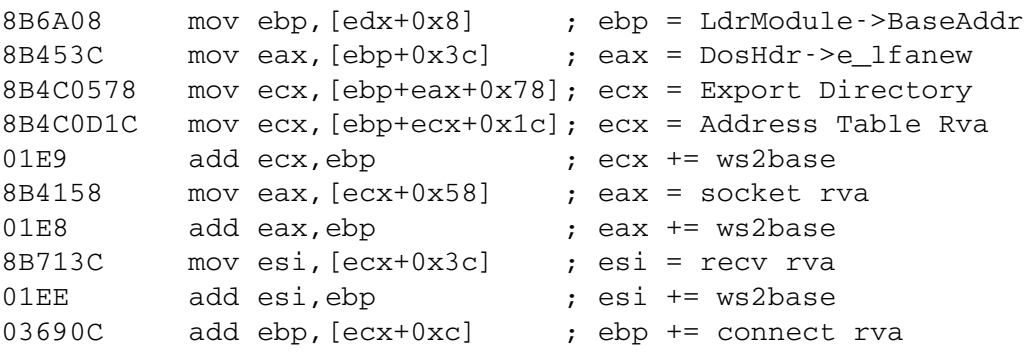

**b l a c k h a t b r i e f i n g s**

# Create the socket, connect back, recv, and jump

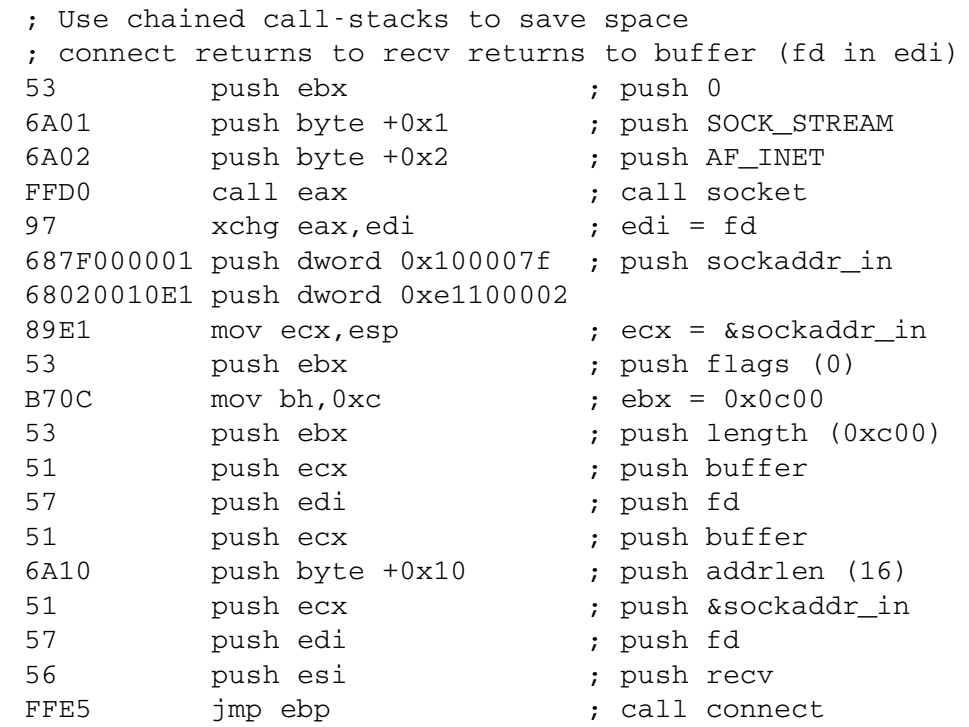